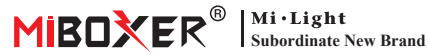

# **2.4G Sunrise Remote (temperatura de color)**

Número de modelo: S1B+ / S1W+

# **Características**

Este producto adopta la frecuencia de 2,4 GHz utilizada en todo el mundo, el método de control GFSK, con características de bajo consumo de energía, transmisión a larga distancia, fuerte antiinterferencia y velocidad de comunicación rápida. Puede controlar la temperatura del color y el brillo de la luz inteligente de MI-Light / Miboxer 2.4G.

# **Especificaciones del producto**

 $Modo:$  S1B+  $/$  S1W+ Voltaje de funcionamiento: 3V (2 pilas AAA) Potencia de transmisión: 6dBm Consumo en espera: 20μA Frecuencia de transmisión: 2400-2483,5MHz Método de modulación: GFSK Distancia de control: 30m

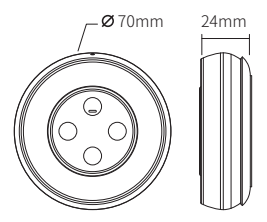

# **Instale la batería para el control remoto**

**Nota: 2 pilas AAA deben comprarse por separado**

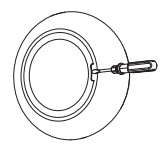

1. Abra la tapa de la batería detrás del control remoto.

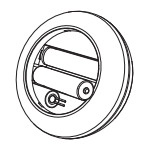

2. Instale la batería correctamente y cierre la tapa de la batería.

## **Button Diagram**

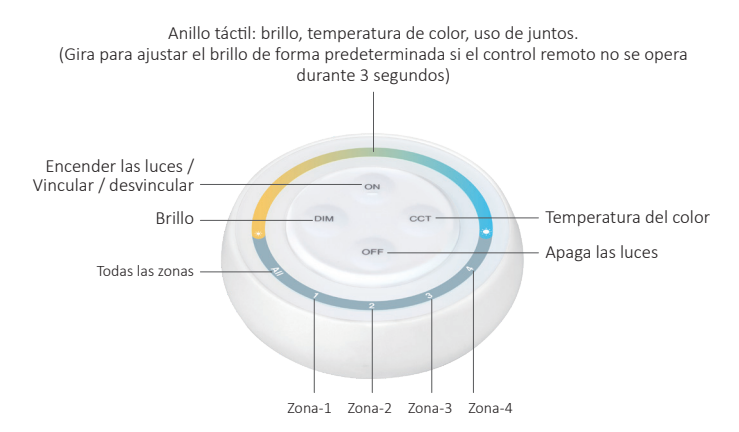

#### **Todas las zonas**

Botón de grupo principal, una vez seleccionado, permite controlar todas las luces conectadas.

#### **Zonas 1-4**

Botón de grupo, una vez seleccionado el grupo, permite controlar las luces conectadas al grupo correspondiente.

### **Ajustar la temperatura del color**

Presione brevemente la tecla  $\circled{c}$ una vez, luego toque  $\cap$  para ajustar la temperatura del color

### **Ajustar el brillo**

Presione brevemente la tecla (mm) una vez, luego toque para ajustar el brillo.

# **Instrucciones para vincular código / desvincular código**

Puede controlar las luces después de vincular el control remoto con la luz.

## Instrucciones de código de enlace

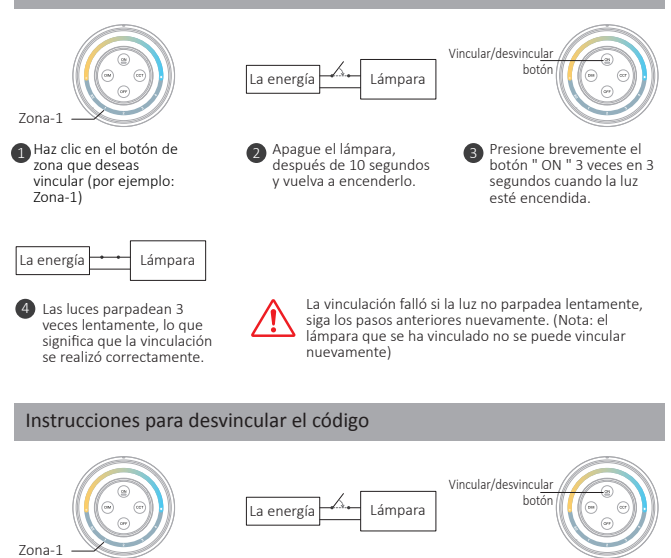

zona que deseas vincular (por ejemplo: Zona-1)

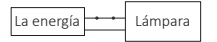

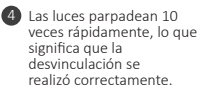

Apague el lámpara,<br>después de 10 segundos y vuelva a encenderlo. 1 Haz clic en el botón de **2** Apague el lámpara, **3** 

**Presione brevemente el** botón " ON " 5 veces en 3 segundos cuando la luz esté encendida.

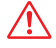

La desvinculación falló si la luz no parpadea rápidamente, siga los pasos anteriores nuevamente. (Nota: el lámpara no se ha vinculado y no es necesario desvincularlo)

# **Instrucción de control de grupo**

Vincula las luces a diferentes zonas para un control flexible de la iluminación en cada zona. Método de control de zonas: Presiona la tecla de zona (por ejemplo, Zona 1) y luego ajusta la atenuación. Aquí hay algunos ejemplos de control de zonas.

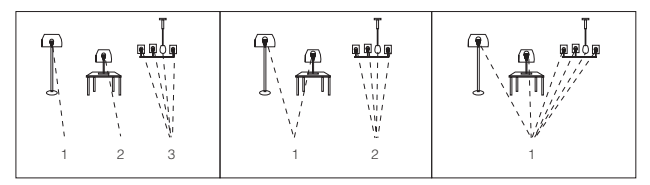

#### **Atención:**

- 1. Se pueden agregar innumerables luces en cada zona.
- 2. Un aparato solo puede ser emparejado por uno de los grupos del mismo mando a distancia.

# **Atención**

- 1. Este control remoto solo es compatible con la serie de productos Mi-Light / Miboxer 2.4G, revise las instrucciones de luz para verificar la compatibilidad.
- 2. Al usar el control remoto, si la lámpara indicada parpadea rápidamente, cambie la batería a tiempo. No utilice baterías de mala calidad para evitar que el líquido de la batería se derrame y dañe el control remoto.
- 3. El control remoto es una electrónica precisa, no lo use en áreas húmedas o de alta temperatura, retire la batería y manténgala en un ambiente seco o libre de electricidad estática.
- 4. Por favor, no use el control remoto en el área de ondas electromagnéticas fuertes o de metal de amplio rango, de lo contrario, afectará gravemente la distancia de control.

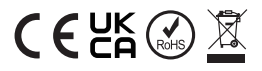

Hecho en China